### **REDUCED LOCAL ENERGY FOR ATOMIC HARTREE-FOCK WAVEFUNCTIONS**

Frederick W. KING, Michael K. KELLY, Mary A. LeGORE and Martin E. POITZSCH

*Department of Chemistry, University of Wisconsin* -*Eau Claire, Eau Claire, WI 54701, USA*

Received 22 September 1983

### **PROGRAM SUMMARY**

*Program obtainable from:* CPC Program Library, Queen's Uni- *Method ofsolution*

*Operating system:* GCOS function.

*Keywords*: reduced local energy, Hartree–Fock, local accuracy, atomic systems, wavefunctions

The reduced local energy (diagonal elements of the reduced local energy 1-matrix) is defined in position space for an *N Unusualfeatures of the program*

$$
E_{\rm L}(r_1) = \frac{\int \Psi^*(r_1, r_2, \ldots, r_N) \, \mathrm{H} \, \Psi(r_1, r_2, \ldots, r_N) \, \mathrm{d} s_1 \mathrm{d} \, \tau_2 \ldots \mathrm{d} \, \tau_N}{\int \Psi^*(r_1, r_2, \ldots, r_N) \, \Psi(r_1, r_1, \ldots, r_N) \, \mathrm{d} s_1 \mathrm{d} \, \tau_2 \mathrm{d} \, \tau_3 \ldots \mathrm{d} \, \tau_N} \cdot \qquad \begin{array}{c} \text{References} \\ [1] \text{ G.F. T} \\ [2] \text{ L. Coh} \\ [3] \text{ H. Nal} \end{array}
$$

*Title of program*: Reduced local energy for atoms **An analogous definition holds in the Hartree–Fock approxima**tion [2,3]. The program evaluates  $E_L^{\text{HF}}(r_1)$ , the Hartree–Fock reduced local energy, for atomic systems. *Catalogue number:* ACCE reduced local energy, for atomic systems.

versity of Belfast, N. Ireland (see application form in this issue) The reduced local energy is evaluated from analytic formulae for the 'reduced' matrix elements, as a function of the radial *Computer:* Honeywell DPS 8/20; *Installation:* University of coordinate  $r_1$ . The 'reduced' matrix elements are evaluated Wisconsin-Eau Claire Wisconsin-Eau Claire using a basis involving Slater type orbitals. A Gaussian quadrature of  $E_{\text{L}}^{1}(r_1)$  is carried out to check the evaluation of this

*Programming language used:* FORTRAN 77 *Restrictions on the complexity of the program* 18 electrons. A restriction to 8 basis functions for each s and p *High* speed *storage required*: 85 Kwords 18 electrons. Are to 9 electrons for each storage *replied* **Doth** of these limits may be available to 8 av orbital has been employed. Both of these limits may be cx-*No. of bits in <sup>a</sup> word:* 36 tended upwards with only very minor changes to the program.

*Peripherals used*: disc (unit 25) for input *Typical running time*<br>Execution times depend on the number of electrons, and in-<br> $\frac{1}{2}$ Execution times depend on the number of electrons, and in-*No. of lines* in *combined program and test deck*: 1135 crease steeply as this factor becomes large. On the Honeywell DPS 8/20, the evaluation of  $E_L^{\text{HF}}(r_1)$  at 100 configuration space points for Be requires 130 s; 200 points can be generated in 165 s. The Gaussian quadrature option to check the total energy and to compute certain moments involving  $E_L^{\text{HF}}(r_1)$  requires approximately 390 s for Be. *Nature of physical problem* requires approximately 390 s for Be.

The program is written in FORTRAN 77 and has been checked to ensure that it satisfies ANSI standards.

- References<br>[1] G.F. Thomas, F. Javor and S.M. Rothstein, J. Chem. Phys. j~J!**(r1,i~ rN)'I'(rI,rl rN)dsldl-2drS...dTN** <sup>64</sup> (1976) 1574.
- [2] L. Cohen and C. Frishberg, Phys. Rev. A13 (1976) 927.
- (1) [3] H. Nakatsuji, Phys. Rev. A14 (1976) 41.

### **LONG** WRITE-UP

### **1. Introduction**

The reduced local energy is defined for an *N* electron system  $(N \ge 2)$  by [1,2]

$$
E_{L}(r_{1}) = \frac{\int \Psi^{*}(r_{1}, r_{2}, \ldots, r_{N})_{H} \Psi(r_{1}, r_{2}, \ldots, r_{N}) ds_{1} d\tau_{2} \ldots d\tau_{N}}{\int \Psi^{*}(r_{1}, r_{2}, \ldots, r_{N}) \Psi(r_{1}, r_{2}, \ldots, r_{N}) ds_{1} d\tau_{2} d\tau_{3} \ldots d\tau_{N}}.
$$
\n(1)

In the limit that the exact wavefunction is available,

$$
E_{\rm L}(r_1) \equiv E, \tag{2}
$$

where  $E$  is the exact energy. Eq. (1) represents a stringent test of the local accuracy of the wavefunction. A similar result holds in the Hartree—Fock formalism [3,4]

$$
E_{\rm L}^{\rm HF}(r_1) = \frac{\int \Psi_{\rm HF}^*(r_1, r_2, \dots, r_N)_{\rm H} \Psi_{\rm HF}(r_1, r_2, \dots, r_N) \mathrm{d} s_1 \mathrm{d} \tau_2 \dots \mathrm{d} \tau_N}{\int \Psi_{\rm HF}^*(r_1, r_2, \dots, r_N) \Psi_{\rm HF}(r_1, r_2, \dots, r_N) \mathrm{d} s_1 \mathrm{d} \tau_2 \dots \mathrm{d} \tau_N},\tag{3}
$$

and for the exact Hartree—Fock wavefunction,

$$
E_{\rm L}^{\rm HF}(\mathbf{r}_1) \equiv E^{\rm HF},\tag{4}
$$

where  $E^{\text{HF}}$  is the exact Hartree–Fock energy.

A number of recent studies have appeared in which eq. (3) has been employed to assess the local accuracy of Hartree–Fock wavefunctions [5–8]. The reduced local energy concept has also been incorporated into a constrained Hartree—Fock method [6,9].

A compact way to assess the local accuracy of a Hartree–Fock wavefunction utilizes the moments [10]

$$
A_m = \frac{1}{N} \int |E^{\rm HF} - E_{\rm L}^{\rm HF}(r)| r^m \rho(r) \mathrm{d}r, \tag{5}
$$

$$
D_m = \frac{1}{N} \int \left( E^{\rm HF} - E^{\rm HF}_{\rm L}(r) \right)^2 r^m \rho(r) \mathrm{d}r, \tag{6}
$$

where  $\rho(r)$  is the Hartree–Fock electronic density. In the limit that the exact Hartree–Fock wavefunction is available,

$$
A_m = 0,\tag{7}
$$

$$
D_m = 0. \tag{8}
$$

By considering various values of  $m$  in eqs. (5) and (6), it is possible to assess the local accuracy of the wavefunction in different regions of configuration space.

### **2.** Computational procedure

The program evaluates  $F^{\text{HF}}(r)$ *1)* for atomic systems. All results are presented in atomic units. The Hartree—Fock orbitals are expanded in terms of a set of basis functions,

$$
\phi_i(\mathbf{r}) = \sum_j \mathcal{C}_{ij} \chi_{ij}(\mathbf{r}), \tag{9}
$$

where the basis functions  $\chi_{ij}(r)$  are Slater type orbitals with integer quantum numbers. To take advantage of spherical symmetry, the numerator and denominator of eq. (3) are integrated over the polar angles  $(\theta_1, \phi_1)$ .

Eq. (3) can be written as

$$
E_{\rm L}^{\rm HF}(r) = (K + E_{\rm N} + E_{\rm E}) / \Gamma, \tag{10}
$$

where  $K, E_N$  and  $E_E$  denote the 'reduced' kinetic energy, the 'reduced' electron–nuclear potential energy, and the 'reduced' electron—electron potential energy, respectively, F is *N 1* times the angle averaged electronic density. The algebraic expressions for these reduced matrix elements are given in the appendix.

### 3. Program description

The detailed working of the program is described by comment cards throughout the deck. A description of variables is given in the comment cards at the start of the program. The program is structured in the following manner. The MAIN routine calculates all the necessary 3j symbols and evaluates all parts of the 'reduced' matrix elements (given in the appendix) which are independent of *r.* The most time consuming aspects of the calculation involves the matrix elements of  $r_{12}^{-1}$ . Because of the structure of eq. (A.16), the matrix elements of *r*<sup>-1</sup> are conveniently compressed into a three-dimensional array. The final segment of matrix elements of  $r_{12}$  are conveniently compressed into a three-dimensional array. The final segment of the moments<br>the MAIN routine involves the Gaussian quadrature check on  $F^{\text{HF}}(r)$  and the calculation of the mo *Am* and *D* defined in eqs. (5) and (6) (if this option is required). The loop to obtain  $F^{HF}(r)$  is the last the last  $a_m$  and  $\nu_m$  defined by Two subroutines are employed. Subroutine TRIANG performs a short calculation for the generation of

the 3j symbols. Subroutine FUNCT is called to perform the calculation of all *r* dependent parts of the 'reduced' matrix elements given in the appendix.

The program has been written to handle up to 18 electrons. This limit can be expanded upward very easily by making appropriate adjustments to the dimensions of various arrays and some minor changes to certain summation limits. Comment cards have been included in the deck referring to these changes. A restriction to 8 basis functions for each s and p orbital has been employed (following the format of the estitution to o basis functions for each s and p official has been employed (following the format of the<br>codispositions of the Clementi–Roetti tables of atomic Hartree–Fock wavefunctions [11]). This limit can be early sections of the Clementi–Roetti tables of atomic Hartree–Fock wavefunctions [11]). This limit can be modified without difficulty. Depending on the points at which *E~'(r)*is evaluated, the size of various orbital exponents and, in

Depending on the points at which  $E_L$  (*t*) is evaluated, the size of various orbital exponents and, in  $\sigma$ -ticular, the maximum allowable negative exponent, underflow may be encountered in subsective particular, the maximum anowable hegative exponent, underliow may be encountered in subfourning<br>ELIMCT at lines 051, 071, 1012, 1014, 1052 and 1052. When these are set to zero no difficulties are encountered. This has been tested on the Honeywell DPS 8/20 using the extended HEX option.

### *4.* **Required input**

The input has been arranged to follow the format of the information available in the Clementi—Roetti The input has been arranged to follow the format of the information available in the Clementi-Roetti tables [11]. All input is read from a disc file (unit 25). Both of these arrangements can be readily modified to meet the user's own requirements.

The order of input to the program is as follows. The first two cards contain the TITLE information. The

next card indicates the number of electrons (NE), the number of expansions terms for an s-orbital (NS), the number of expansion terms for a p-orbital (NP) and program options required (NITEST) (the latter is fully explained in the lead comment cards in the program). The next card gives the nuclear charge (Z). The next card gives the Hartree—Fock energy (EHF) used for the calculation of *Am* and *Dm.* The next NS cards give the expansion coefficients, orbital exponents and principal quantum numbers for the is orbitals. The next set of data cards read in the expansion coefficients for the 2s orbitals. The following NP cards contain expansion coefficients, orbital exponents and principal quantum numbers for the 2p orbitals. The next card gives the magnetic quantum numbers for the 2p orbitals (MY). The next NS cards give expansion coefficients for the 3s orbitals. The following set of cards give the expansion coefficients for the 3p orbitals. The next card gives the magnetic quantum number for the 3p orbitals. The spin quantum numbes (MS) are given on the next card;  $\alpha$  spin is 1,  $\beta$  spin is 0. The following card gives the number of points in each range (NR1) for which  $E_{\text{L}}^{\text{HF}}(r)$  is to be calculated. The next four cards specify the increment in the radial distance for the evaluation of  $E_{L}^{\text{HF}}(r)$  for each range (FR1).

### **5. Test** run

The first test run calculates the reduced local energy for the Be atom using the wavefunction given by Clementi–Roetti [11]. A plot of  $E_L^{\text{HF}}(r)$  versus *r* is given elsewhere [6]. The principal output consists of the  $D_m$  and  $A_m$  values (called DINT(M) and ABSINT(M), respectively) for values of  $m = -2$  to 10. The program also prints out the intermediate segments in the Gaussian quadrature to provide a guide to the convergence of these moments. The reader should be alert to the fact that the number of meaningful significant figures for  $D_m$  and  $A_m$  is critically tied to the number of significant figures for the input expansion coefficients and orbital exponents. This results directly from taking the difference  $E^{HF} - E_L^{HF}(r)$ in eqs. *(5)* and (6). The final Be output consists of the radial distance, the 'reduced' matrix elements and  $E_{I}^{HF}(r)$ . All results are in atomic units.

The second test run shows the input data and a partial output for the Ne atom. The wavefunction employed for Ne has been taken from the Clementi—Roetti table [11].

### Acknowledgement

Support of this research by the donors of the Petroleum Research Fund, administered by the American Chemical Society is gratefully acknowledged.

### Appendix

The details necessary to calculate the reduced local energy for the atomic Hartree—Fock wavefunctions are given in this appendix. In the following,  $\rho(r)$  and  $\rho_2(r_1, r_2)$  denote the electronic density and the diagonal part of the 2-particle density matrix, respectively;  $\rho_1(r_1; r_1')$  and  $\rho_2(r_1, r_2; r_1', r_2')$  denote the 1-particle density matrix, respectively;  $\rho_1(r_1; r_1')$  and  $\rho_2(r_1, r_2; r_1', r_2')$  denote the 1-particle and 2-particle density matrices, respectively. It is most convenient to develop separate expressions for the kinetic energy, electron—nuclear potential energy and the electron—electron potential energy.

### *A. 1. Denominator of eq. (10)*

The denominator of eq. (10) is simply evaluated to yield

$$
\Gamma = \langle \Psi(\mathbf{r}_1, \mathbf{r}_2, \dots, \mathbf{r}_N) | \Psi(\mathbf{r}_1, \mathbf{r}_2, \dots, \mathbf{r}_N) \rangle_{2 \dots N} = \frac{1}{N} \int \rho(\mathbf{r}_1) d\Omega_1,
$$
\n(A.1)

where the subscript 2... *N* indicates integration over all coordinates  $2 - N$  and integration over the angular variables  $(\theta_1, \phi_1)$ . Making use of the expansion

$$
\rho_1(\mathbf{r}_1;\mathbf{r}'_1)=\sum_i \phi_i(\mathbf{r}_1)\phi_i^*(\mathbf{r}'_1) \tag{A.2}
$$

and employing eq. (9) yields

$$
\Gamma = \frac{1}{N} \sum_{i=1}^{N} \sum_{k=1}^{N_i} \sum_{l=1}^{N_i} X_{ik} X_{il} = \frac{1}{N} \sum_{i=1}^{N} \sum_{k=1}^{N_i} \sum_{l=1}^{N_i} C_{ik} C_{il} N_{ik} N_{il} r_1^{n_{ik}+n_{il}-2} e^{-\xi_{ikl} r_1},
$$
(A.3)

where

$$
\zeta_{ijrs} = \alpha_{ir} + \alpha_{js}, \quad X_{ik} = \chi_{ik} C_{ik}, \tag{A.4}
$$

 $\alpha_i$ , denotes an orbital exponent.

*A.2. Electron—nuclear potential energy*

$$
E_{\rm N} = \langle \Psi(\mathbf{r}_1, \mathbf{r}_2, \dots, \mathbf{r}_N) \rangle \Big| \sum_{i=1}^{N} \frac{-Z}{r_i} \Bigg| \Psi(\mathbf{r}_1, \mathbf{r}_2, \dots, \mathbf{r}_N) \rangle_{2\dots N}
$$
  
=  $\frac{1}{N} \int \Biggl[ \frac{-Z}{r_1} \rho(\mathbf{r}_1) - 2Z \int \frac{\rho(\mathbf{r}_1, \mathbf{r}_2)}{r_2} d\mathbf{r}_2 \Biggr] d\Omega_1.$  (A.5)

If the expansion

$$
\rho_2(r_1, r_2; r'_1, r'_2) = \frac{1}{2} [\rho_1(r_1; r'_1) \rho_1(r_2; r'_2) - \rho_1(r_2; r'_1) \rho_1(r_1; r'_2)]
$$
\n(A.6)

and Eq. (A.2) are substituted into eq. *(A.5),* then

$$
E_{\rm N} = \frac{-Z}{N} \left[ \frac{\Gamma'}{r_1} + \Gamma' \sum_{i=1}^{N} R_{ii} - \sum_{i=1}^{N} \sum_{j=1}^{N} \sum_{k=1}^{J_i} \sum_{l=1}^{J_j} X_{ik} X_{jl} R_{ij} \right],
$$
(A.7)

where  $\Gamma' = N\Gamma$  and

$$
R_{ij} = \langle \phi_i(\mathbf{r}_2) | \frac{1}{r_2} | \phi_j(\mathbf{r}_2) \rangle = \sum_{r=1}^{\mathcal{N}_i} \sum_{s=1}^{\mathcal{N}_j} \frac{C_{ir}C_{js}N_{ir}N_{js}(n_{ir} + n_{js} - 1)!}{\zeta_{ijrs}^{n_{ir} + n_{js}}} \delta_{L_i, L_j} \delta_{M_{ki}, M_{sj}}. \tag{A.8}
$$

In eq. (A.8), the Kronecker deltas test the three quantum numbers  $L$ ,  $M_L$  and  $M_s$ .

*A.3. Kinetic energy*

$$
K = \langle \Psi(r_1, r_2, \dots, r_N) | \sum_{i=1}^N -\frac{1}{2} \nabla_i^2 | \Psi(r_1, r_2, \dots, r_N) \rangle_{2 \dots N}
$$
  
=  $\frac{1}{N} \int \left\{ \left[ -\frac{1}{2} \nabla_1^2 \rho_1(r_1; r_1') \right]_{r_1' = r_1} - \int_{r_2' = r_2} \nabla_2^2 \rho_2(r_1, r_2; r_1, r_2') dr_2 \right\} d\Omega_1.$  (A.9)

 $\sigma$  , and  $\sigma$ 

Employing eqs. (A.2) and (A.6), eq. (A.9) may be written as

$$
K = \frac{-1}{2N} \left\{ \sum_{i=1}^{N} \sum_{k=1}^{N_i} \sum_{l=1}^{N_i} X_{ik} X_{il} \big[ r_1^{-2} (n_{il} [n_{il} - 1] - L_i [L_i + 1]) - 2 \alpha_{il} n_{il} r_1^{-1} + \alpha_{il}^2 \big] + \Gamma' \sum_{i=1}^{N} T_{ii} \right. \\ - \sum_{i=1}^{N} \sum_{j=1}^{N} \sum_{k=1}^{N_i} \sum_{l=1}^{N_i} X_{ik} X_{jl} T_{ji} \right\},
$$
\n(A.10)

where

$$
T_{ij} = \langle \phi_i(r_2) | \nabla_2^2 | \phi_j(r_2) \rangle = \sum_{k=1}^{N_i} \sum_{l=1}^{N_j} \delta_{M_{i_l}, M_{i_j}} \delta_{L_i, L_j} \delta_{M_{L_i}, M_{L_j}} C_{ik} C_{jl} N_{ik} N_{jl}
$$
  
\n
$$
\times \left\{ \frac{(n_{ik} + n_{jl})! \alpha_{jl}^2}{\zeta_{ijkl}} - 2 \alpha_{jl} n_{jl} (n_{ik} + n_{jl} - 1)! + (n_{ik} + n_{jl} - 2)! \zeta_{ijkl}
$$
  
\n
$$
\times \left[ n_{jl} (n_{jl} - 1) - L_j (L_j + 1) \right] \right\} / \zeta_{ijkl}^{n_{jk} + n_{jl}}.
$$
 (A.11)

*A. 4. Electron—electron potential energy*

$$
E_{\rm E} = \langle \Psi(r_1, r_2, \dots, r_N) \bigg| \sum_{i < j} \frac{1}{r_{ij}} \bigg| \Psi(r_1, r_2, \dots, r_N) \rangle_{2\dots N} = \frac{1}{N} \int d\Omega_1 \bigg\{ 2 \int \frac{\rho_2(r_1, r_2)}{r_{12}} dr_2 + 3 \int \frac{\rho_3(r_1, r_2, r_3)}{r_{23}} dr_2 dr_3 \bigg\}.
$$
(A.12)

The first term on the right-hand side of eq. (A.12) (denoted  $E_{1E}$ ) can be evaluated using eqs. (A.2) and (A.5) to yield

$$
E_{1E} = \frac{1}{N} \sum_{i=1}^{N} \sum_{j=1}^{N} \sum_{k=1}^{N_{i}} \sum_{s=1}^{N_{i}} \sum_{n=0}^{N_{i}} (-1)^{M_{L_{i}}+M_{L_{j}}}(2L_{i}+1)(2L_{j}+1) X_{ik} C_{js} N_{js}
$$
  
\n
$$
\times \left\{ \sum_{l=1}^{N} \sum_{r=1}^{N_{j}} F_{jirs} X_{il} C_{jr} N_{jr} \left( \frac{L_{i}}{0} - \frac{L_{i}}{0} - n \right) \left( \frac{L_{j}}{0} - \frac{L_{j}}{0} - n \right) \left( \frac{L_{i}}{-M_{L_{i}}} - \frac{L_{i}}{M_{L_{i}}} - n \right) \left( \frac{L_{j}}{-M_{L_{i}}} - \frac{L_{j}}{M_{L_{j}}} - n \right) \right\}
$$
  
\n
$$
- \sum_{l=1}^{N} \sum_{r=1}^{N} \sum_{m=-n}^{n} F_{ijrs} X_{jl} C_{ir} N_{ir} (-1)^{m} \left( \frac{L_{i}}{0} - \frac{L_{j}}{0} - n \right)^{2} \left( \frac{L_{i}}{-M_{L_{i}}} - \frac{L_{j}}{M_{L_{j}}} - m \right) \left( \frac{L_{i}}{M_{L_{i}}} - \frac{L_{j}}{M_{L_{j}}} - n \right)
$$
  
\n
$$
(A.13)
$$

where  $\begin{pmatrix} l_1 & l_2 & l_3 \\ m_1 & m_2 & m_3 \end{pmatrix}$  denotes a 3*j* symbol and

$$
F_{ijrs} = \delta_{M_{sj}, M_{sj}} \left\{ \frac{(n_{ir} + n_{js} - n - 1)!}{\zeta_{ijrs}^{n_{ir} + n_{js} - n}} r_1^{n_0 - \zeta_{ijrs} r_1} \sum_{w=0}^{n_{ir} + n_{js} - n - 1} \frac{\zeta_{ijrs}^w r_1^w}{w!} + \frac{(n_{ir} + n_{js} + n)!}{r_1^{n+1} \zeta_{ijrs}^{n_{ir} + n_{js} + n + 1}} \left[ 1 - e^{-\zeta_{ijrs} r_1} \sum_{w=0}^{n_{ir} + n_{js} + n} \frac{\zeta_{ijrs}^w r_1^w}{w!} \right] \right\}.
$$
 (A.14)

Eq. (A.i3) has been written explicitly to handle the wavefunctions provided by Clementi and Roetti through to Ar. To extend the formulae for atoms beyond Ar, the only modification required is to extend the summation over *n* (arising from the expansion of  $r_{12}^{-1}$ ) to the required value. This comment also applies to eq. (A.17) given below.

The second factor in eq.  $(A.12)$ , denoted  $E_{2E}$ , can be simplified by employing

$$
\rho_3(r_1, r_2, r_3) = \frac{1}{6} \begin{vmatrix} \rho_1(r_1, r_1) & \rho_1(r_1, r_2) & \rho_1(r_1, r_3) \\ \rho_1(r_2, r_1) & \rho_1(r_2, r_2) & \rho_1(r_2, r_3) \\ \rho_1(r_3, r_1) & \rho_1(r_3, r_2) & \rho_1(r_3, r_3) \end{vmatrix}
$$
\n(A.15)

and eq. (A.2) to yield

$$
E_{2E} = \frac{1}{2N} \sum_{i=1}^{N} \sum_{j=1}^{N} \left\{ \Gamma'(J_{ijij} - J_{ijji}) + 2 \sum_{k=1}^{N} \sum_{r=1}^{N_i} \sum_{s=1}^{N_j} X_{ir} X_{js} (J_{kjik} - J_{kjki}) \delta_{L_i, L_j} \delta_{M_{L_i}, M_{L_j}} \delta_{M_{s_i}, M_{s_j}} \right\}, (A.16)
$$

where

$$
J_{abcd} = \langle \phi_a(\mathbf{r}_1) \phi_b(\mathbf{r}_2) \Big| \frac{1}{r_{12}} \Big| \phi_c(\mathbf{r}_1) \phi_d(\mathbf{r}_2) \rangle
$$
  
\n
$$
= \delta_{M_{s_a}, M_{s_c}} \delta_{M_{s_b}, M_{s_d}} \sum_{n=0}^2 \sum_{m=-n}^n \sum_{w=1}^{N_a} \sum_{x=1}^{N_b} \sum_{y=1}^{N_c} \sum_{z=1}^{N_d} C_{aw} C_{bx} C_{cy} C_{dz} N_{aw} N_{bx} N_{cy} N_{dz}
$$
  
\n
$$
\times (-1)^{M_{La} + M_{L_b} + m} [(2L_a + 1)(2L_b + 1)(2L_c + 1)(2L_d + 1)]^{1/2}
$$
  
\n
$$
\times \left( \frac{L_a}{0} \frac{L_c}{0} \frac{n}{0} \right) \left( \frac{L_b}{0} \frac{L_a}{0} \frac{n}{0} \right) \left( \frac{L_a}{-M_{L_a}} \frac{L_c}{M_{L_c}} - m \right) \left( \frac{L_b}{-M_{L_b}} \frac{L_a}{M_{L_d}} \frac{n}{m} \right)
$$
  
\n
$$
\times \left( \frac{(n_{bx} + n_{dz} + n)!}{\frac{n_{bx} + n_{dz} + n + 1}{\frac{n_{dx} + n_{xy} + n_{xy} - n}} \right] \left( \frac{n_{aw} + n_{cy} - n - 1)!}{\frac{n_{bx} + n_{dz} + n}{\frac{n_{cyc} + n_{cy} - n}{\frac{n_{cyc} + n_{cy}}{2\frac{n_{cyc} + n_{cy}}{2\frac{n_{cyc} + n_{cy} - n}}}} \right) + \frac{(n_{bx} + n_{dz} - n - 1)!}{\frac{n_{bx} + n_{dz} - n - 1}{\frac{n_{cyc} + n_{cy} + n_{cyc} + n_{cyc} + n_{cyc} + n_{cyc} + n_{cyc} + n_{cyc} + n_{cyc} + n_{cyc} + n_{cyc} + n_{cyc} + n_{cyc} + n_{cyc} + n_{cyc} + n_{cyc} + n_{cyc} + n_{cyc} + n_{cyc} + n_{cyc} + n_{cyc} + n_{cyc} + n_{cyc} + n_{cyc} + n_{cyc} + n_{cyc}
$$

### **References**

- [1] G.F. Thomas, F. Javor and S.M. Rothstein, J. Chem. Phys. 64 (1976) 1574. [1] G.F. Thomas, F. Javor and S.M. Rothstein, J. Chem. Phys. 64 (1976) 1574.<br> $\frac{1}{2}$  Chem. G.F. Thomas, d.O.M. B.d. i.i. J.Chem.  $\frac{1}{2}$  Chem.  $\frac{1}{2}$  (1977) 59.
- [2] F. Javor, G.F. Thomas and S.M. Rothstein, Intern. J. Quantum Chem. 11 (1977) 59.
- [3] L. Cohen and C. Frishberg, Phys. Rev. A13 (1976) 927.<br>[4] H. Nakatsuji, Phys. Rev. A14 (1976) 41.
- [4] FL. Nakalsuji, Filys. Kev. A14 (1970) 41.<br>Chem. W. M.A. L. Chem. M.K. K. W. L. Chem. Phys. 75 (1991) 809.
- [5] F.W. King, M.A. LeGore, and M.K. Kelly, J. Chem. Phys. 75 (1981) 59.<br>[6] F.W. K., M.K. K. J., J.M. J. G., J. Cl., D., J.C. (1999) 574.
- [6] F.W. King, M.K. Kelly and M. LeGore, J. Chem. Phys. 76 (1982) 574.
- [7] H.H. Grelland and J. Almlof, Intern. J. Quantum Chem. 21 (1982) 885.
- [8] F.W. King, L.G. Nemec and M.K. Kelly, Mol. Phys. 50 (1983) 1285.
- [9] F.W. King and *B.D. Dalke, J. Chem. Phys. 78 (1983) 3143.*
- 
- [10] F.W. King and M.E. Poitzsch, Mol. Phys. 51 (1984) 835. [11] E. Clementi and C. Roetti, At. Data Nucl. Data Tables 14 (1974) 177.

### Run 1. Sample input for Be atom

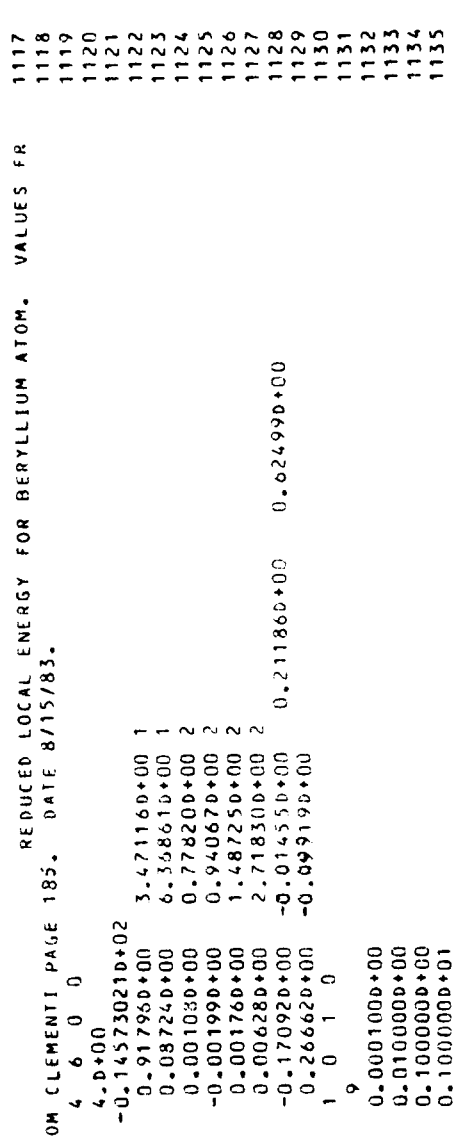

## Run 1. Partial output:  $D_m$  and  $A_m$  moments

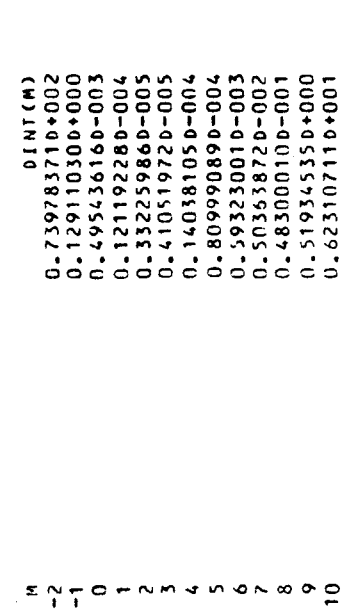

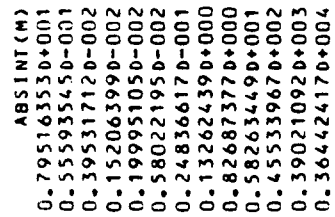

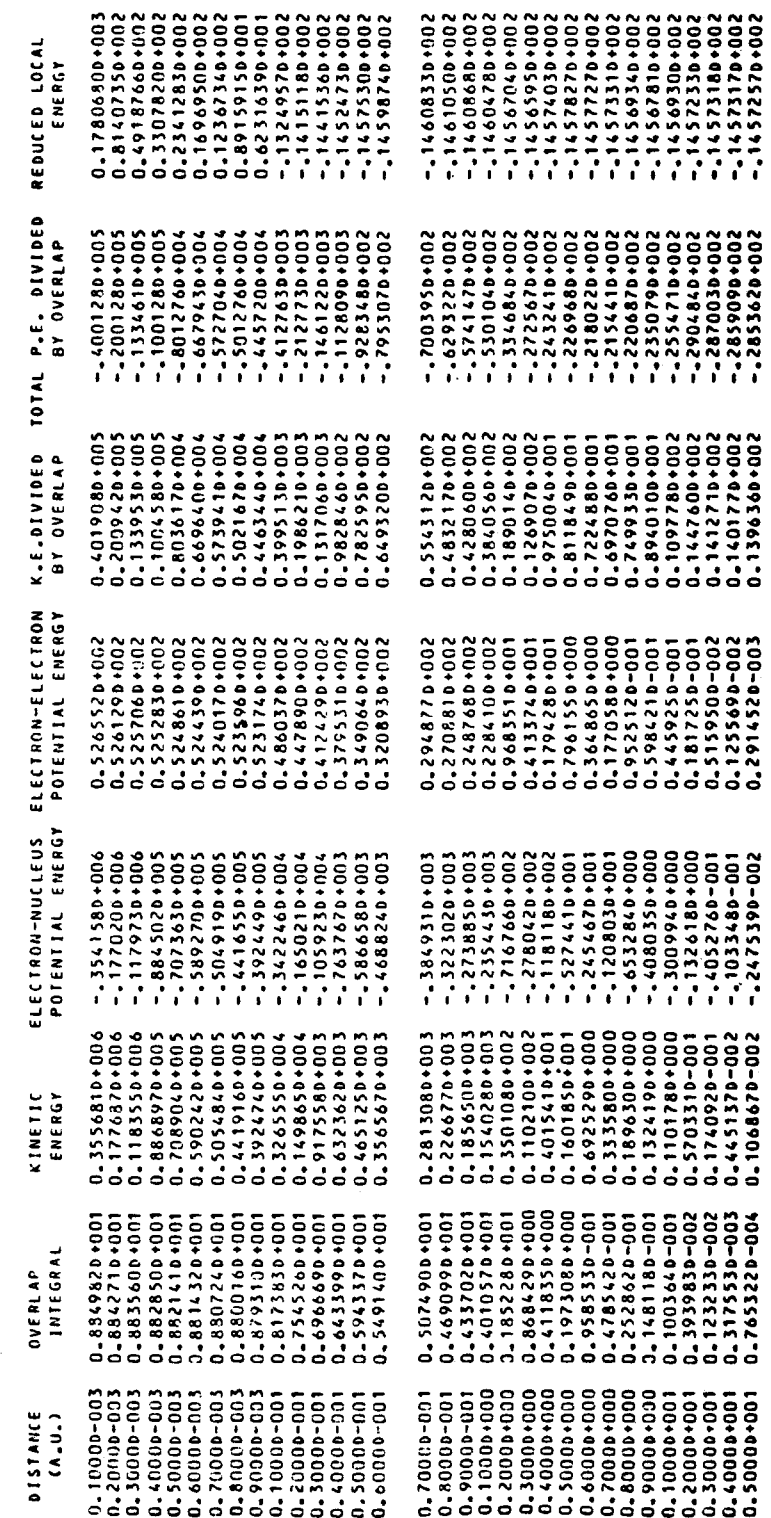

Run 1. Reduced local energy output for the Be atom

 $\bar{\beta}$ 

Run 2. Sample input for Ne atom

```
\begin{array}{l} \mbox{C} \{x \in \{i\} \mid \ \ b \in \{i\} \ \ } \mbox{a} \quad \hbox{a} \quad \hbox{a} \quad \hbox{a} \quad \hbox{b} \quad \hbox{c} \quad \hbox{c} \quad \hbox{c} \quad \hbox{c} \quad \hbox{c} \quad \hbox{c} \quad \hbox{c} \quad \hbox{c} \quad \hbox{d} \quad \hbox{e} \quad \hbox{d} \quad \hbox{e} \quad \hbox{a} \quad \hbox{b} \quad \hbox{c} \quad \hbox{c} \quad \hbox{c} \quad \hbox{c}
```
# Run 2. Reduced local energy output for the Ne atom

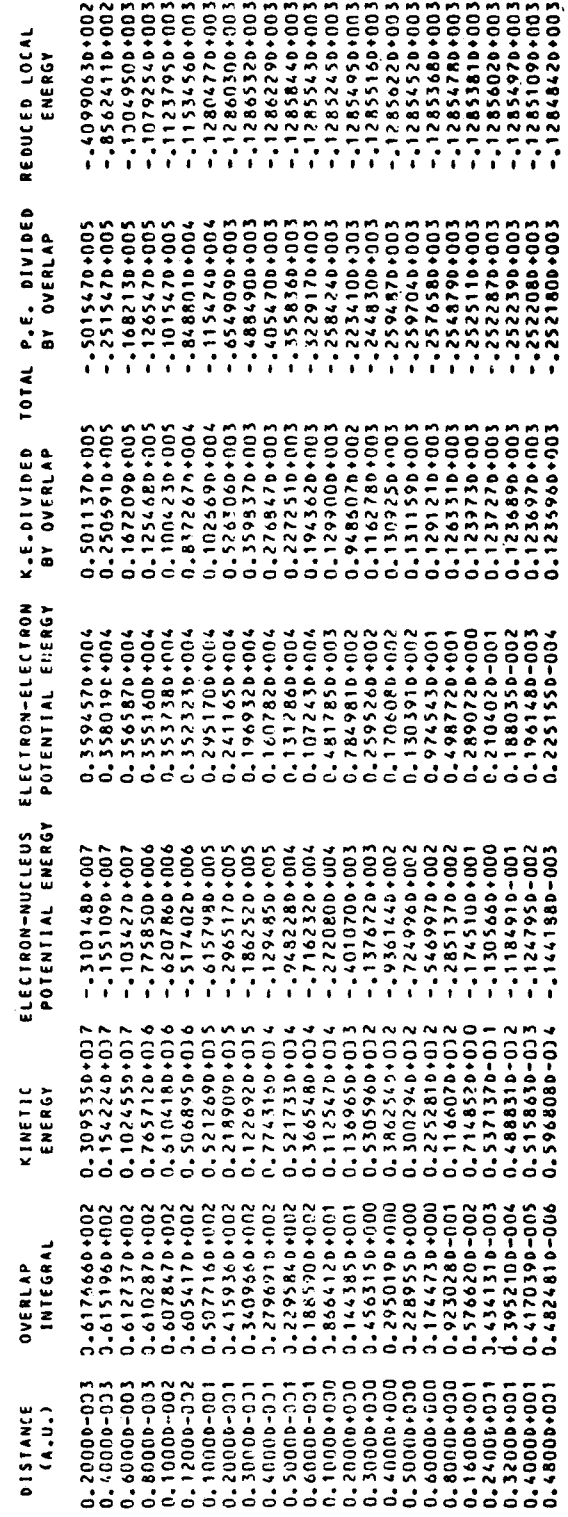